**http://web.stanford.edu/class/cs106l/** $\langle \ \rangle$  $\Omega$ 

 $\times$ 

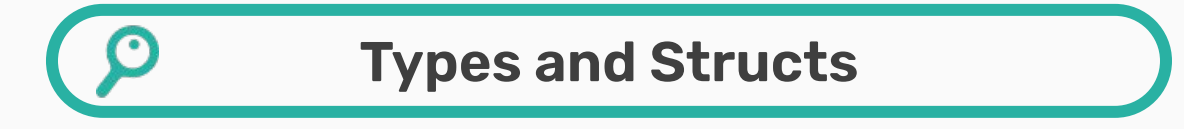

 $Q \equiv \Delta$ 

#### The blessings (and curses) of a typed language and how to use it properly!

#### **Haven Whitney and Fabio Ibanez**

Spring 2024

**http://web.stanford.edu/class/cs106l/**

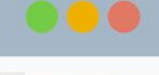

 $Q \equiv \mathbf{\hat{x}}$ 

### **Logistics Recap**

As a reminder, all course materials can be found on our class website at [cs106l.stanford.edu](http://cs106l.stanford.edu)!

● If you missed the first lecture, definitely look over the slides because we covered the important logistics there.

We have an anonymous feedback form that is open all quarter! Feel free to communicate with us through that as well!

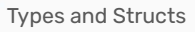

**http://web.stanford.edu/class/cs106l/**

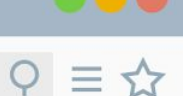

### **Logistics Recap**

The mailing list issue has been fixed! Email us at:

**cs106l-spr2324-staff@lists.stanford.edu**

#### **http://web.stanford.edu/class/cs106l/**

 $\checkmark$ 

 $\checkmark$ 

### **Agenda**

#### **01. C++ Basics**

Comparing to other languages you might know

### **02. Types**

Working with a statically typed language

### **03. Structs**

…and pairs and structured binding

#### **http://web.stanford.edu/class/cs106l/**

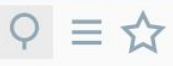

 $\checkmark$ 

 $\checkmark$ 

# **Agenda** Comparing to other languages you might know **01. C++ Basics** Working with a statically typed language **02. Types** …and pairs and structured binding **03. Structs**

### **C++: Basic Syntax + the STL**

## **Basic syntax**

- Semicolons at EOL
- Primitive types (ints, doubles etc)
- Basic grammar rules

## **The STL**

- Tons of general functionality
- Built in classes like maps, sets, vectors
- Accessed through the namespace std::

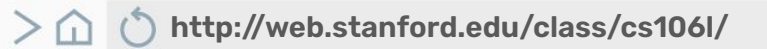

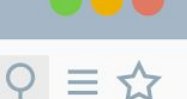

 $\mathbf{S}_{\mathbf{r}}$ 

**C++: Basic Syntax + the STL**

# **Basic syntax**

- Semicolons at EOL
- $\mathbf{c}$ - Accessed through the - Primitive types (ints, doubles etc)
- Basic grammar rules

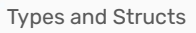

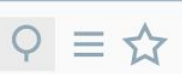

### **This is some C++ code…**

### #include <iostream>

```
int main() {
     std::cout << "Hello, world!" << std::endl;
     return 0;
```
### **This is some C++ code…**

#include <iostream>

To import additional functionality, we use #include

 $Q \equiv \mathbf{\hat{x}}$ 

## int main() { std::cout << "Hello, world!" << std::endl; return 0;

### **This is some C++ code…**

```
#include <iostream>
```

```
int main() {
     std::cout << "Hello, world!" << std::endl;
     return 0;
```
 $Q \equiv \mathbf{\hat{x}}$ 

All lines/statements end in a semicolon.

### **This is some C++ code…**

#include  $\langle$ id Function declarations need the type of the return, the name of the function, and any parameters (inside the parentheses).

## int main() { std::cout << "Hello, world!" << std::endl; return 0;

 $Q \equiv \mathbf{\hat{x}}$ 

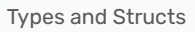

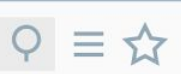

### **This is some C++ code…**

### #include <iostream>

```
int main() {
     std::cout << "Hello, world!" << std::endl;
     return 0;
```
The code of a function lives inside a block marked by curly brackets { }.

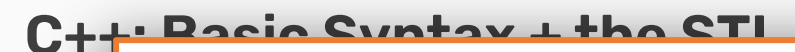

### $T_{\rm ho}$  CTI  $\parallel$  The STL

**Basic syntax**

- Tons of general functionality
- $\parallel$  Built in classes like maps, sets, vectors
	- $\overline{m}$  accessed the throughout - Accessed through the namespace std::
	- Extremely powerful and well-maintained

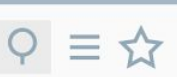

### **Namespaces**

- MANY things are in the **std::** namespace ○ e.g. **std::cout**, **std::cin**, **std::lower\_bound**
- CS 106B always uses the using namespace std; declaration, which automatically adds **std::** for you
- We won't (most of the time)
	- $\circ$  it's not good style!

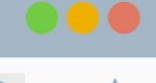

 $Q \equiv \mathcal{L}$ 

## **STL Naming Conventions**

**STL** = Standard Template Library

- It contains TONS of functionality (algorithms, containers, functions, iterators), some of which we will explore in this class.
- **STD::** = the STL namespace

So to access elements from the **STL** use **std:: !**

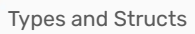

**http://web.stanford.edu/class/cs106l/**

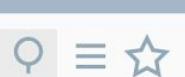

# **Questions?**

#### **http://web.stanford.edu/class/cs106l/**

### $Q \equiv 2$

 $\checkmark$ 

 $\checkmark$ 

### **Agenda**

### **01. C++ Basics**

Comparing to other languages you might know

### **02. Types**

Working with a statically typed language

#### **03. Structs**

…and pairs and structured binding

### **Fundamental Types**

 $int val = 5; //32 bits (usually)$ **char** ch = 'F'; *//8 bits (usually)* **float** decimalVal1 = 5.0; *//32 bits (usually)* **double** decimalVal2 = 5.0; *//64 bits (usually)* **bool** bVal = true; *//1 bit*

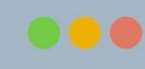

 $P \equiv \mathbf{x}$ 

## **Fundamental Types++**

**#include <string>**  $int val = 5; //32 bits (usually)$ **char** ch = 'F'; *//8 bits (usually)* **float** decimalVal1 = 5.0; *//32 bits (usually)* **double** decimalVal2 = 5.0; *//64 bits (usually)* **bool** bVal = true; *//1 bit* **std::string** str = "Haven";

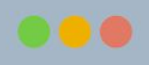

 $Q \equiv \mathbf{\hat{x}}$ 

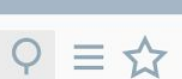

### **Fill in the blanks!**

```
a = "test";b = 3.2 * 5 - 1;c = 5 / 2;
```

```
d(int foo) { return foo / 2; }_____ e(double foo) { return foo / 2; }
f(double foo) { return int(foo / 2); }
```

```
_____ g(double c) {
std::cout << c << std::endl;
```
#### **http://web.stanford.edu/class/cs106l/**

### $Q \equiv \mathbf{\hat{x}}$

### **Fill in the blanks!**

```
std::string a = "test";
     b = 3.2 * 5 - 1;c = 5 / 2;
```

```
d(int foo) { return foo / 2; }_____ e(double foo) { return foo / 2; }
f(double foo) { return int(foo / 2); }
```

```
_____ g(double c) {
std::cout << c << std::endl;
```
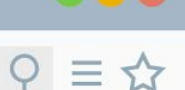

### **Fill in the blanks!**

 $\times$ 

```
std::string a = "test";
double b = 3.2 * 5 - 1;
     c = 5 / 2;
```

```
d(int foo) { return foo / 2; }e(double foo) { return foo / 2; }
f(double foo) { return int(foo / 2); }
```

```
_____ g(double c) {
std::cout << c << std::endl;
```
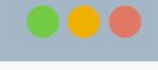

 $Q \equiv \mathbf{\hat{x}}$ 

### **Fill in the blanks!**

```
std::string a = "test";
double b = 3.2 * 5 - 1;
int c = 5 / 2;
```

```
d(int foo) { return foo / 2; }e(double foo) { return foo / 2; }
f(double foo) { return int(foo / 2); }
```

```
_____ g(double c) {
std::cout << c << std::endl;
```
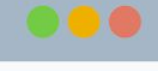

 $Q \equiv \mathcal{L}$ 

### **Fill in the blanks!**

```
std::string a = "test";
double b = 3.2 * 5 - 1;
int c = 5 / 2;
```

```
int d(int foo) { return foo / 2; }
      e(double foo) { return foo / 2; }
      f(double foo) { return int(foo / 2); }
```

```
_____ g(double c) {
std::cout << c << std::endl;
```
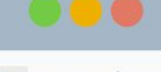

 $Q \equiv \mathcal{L}$ 

### **Fill in the blanks!**

```
std::string a = "test";
double b = 3.2 * 5 - 1;
int c = 5 / 2;
```

```
int d(int foo) { return foo / 2; }
double e(double foo) { return foo / 2; }
      f(double foo) { return int(foo / 2); }
```

```
_____ g(double c) {
std::cout << c << std::endl;
```
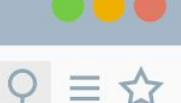

### **Fill in the blanks!**

```
std::string a = "test";
double b = 3.2 * 5 - 1;
int c = 5 / 2;
```

```
int d(int foo) { return foo / 2; }
double e(double foo) { return foo / 2; }
int f(double foo) { return int(foo / 2); }
```

```
_____ g(double c) {
std::cout << c << std::endl;
```
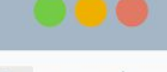

 $Q \equiv \mathcal{L}$ 

### **Fill in the blanks!**

```
std::string a = "test";
double b = 3.2 * 5 - 1;
int c = 5 / 2;
```

```
int d(int foo) { return foo / 2; }
double e(double foo) { return foo / 2; }
int f(double foo) { return int(foo / 2); }
```

```
void g(double c) {
   std::cout << c << std::endl;
```
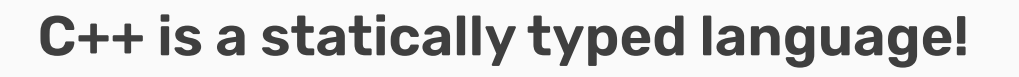

 $\circ \equiv \; \mathbf{\hat{x}}$ 

**Statically typed**: everything with a name (variables, functions, etc) is given a type **before runtime.**

### **C++ is a statically typed language!**

**Statically typed**: everything with a name (variables, functions, etc) is given a type **before runtime.**

A language like Python is **dynamically typed:**  everything with a name (variables, functions, etc) is given a type at runtime based on the thing's **current value**

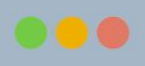

 $\circ \equiv \; \mathbf{\hat{x}}$ 

### **C++ is a statically typed language!**

**Statically typed**: everything with a name (variables, functions, etc) is given a type **before runtime.**

A language like Python is **dynamically typed:**  everything with a name (variables, functions, etc) is given a type at runtime based on the thing's **current value**

What do we mean by runtime?

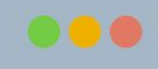

 $\circ \equiv \; \mathbf{\hat{x}}$ 

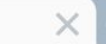

**http://web.stanford.edu/class/cs106l/**

**Translated:** Converting source code into something a computer can understand (i.e. machine code)

# **Compiled** vs **Interpreted**

Spot the difference: When is source code translated?

**Source Code:** Original code, usually typed by a human into a computer (like C++ or Python)

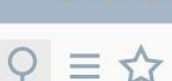

### **Compiled vs Interpreted: When is source code translated?**

### **Dynamically typed, interpreted**

- Types are checked on the fly, during execution, line by line
- Example: Python

### **Statically typed, compiled**

- Types before program runs during compilation
- Example: C++

**Runtime:** Period when program is executing commands (after compilation, if compiled)

#### $\langle$  **> ∩ (\*)** http://web.stanford.edu/class/cs106l/

### **Dynamic vs Static Typing**

### Python C<sup>++</sup>

- $a = 3$
- $b =$  "test"

### def func(c): # do something

}

 $int a = 3;$ **string** b = "test";

**char** func(**string** c) { // do something

#### **http://web.stanford.edu/class/cs106l/**

## **Dynamic vs Static Typing**

### Python C++

 $val = 5$  $bVal = true$ 

```
str = "hi"
```
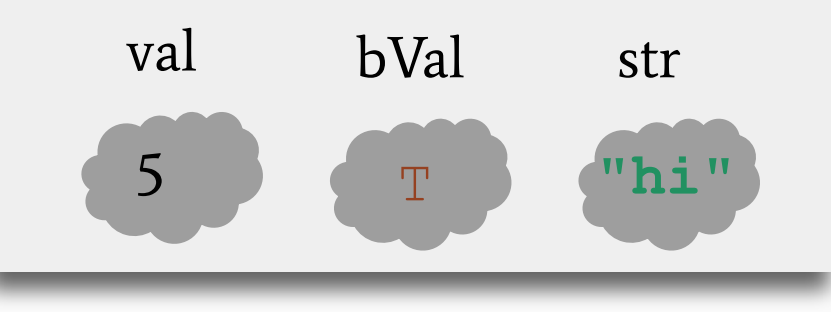

 $int val = 5;$  **bool** bVal = true;  **string** str = "hi";

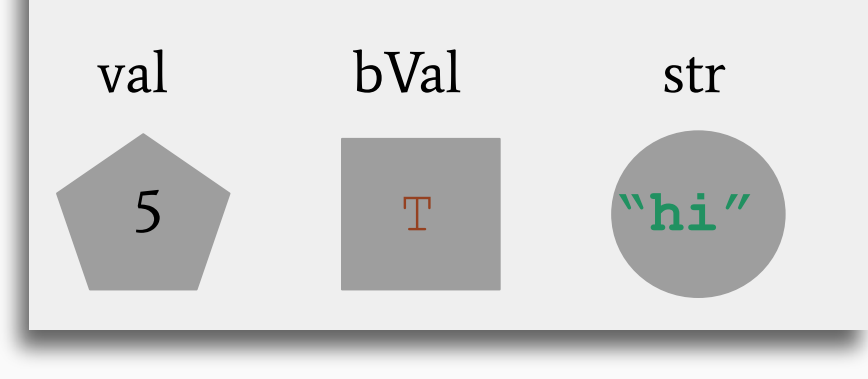

#### **http://web.stanford.edu/class/cs106l/**

## **Dynamic vs Static Typing**

### Python C++

 $val = 5$  $bVal = true$ 

$$
str = "hi"
$$

$$
\mathsf{val} = \mathsf{``hi''}
$$

 $str = 100$ 

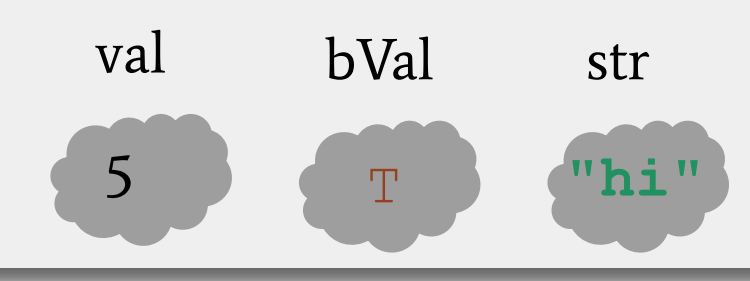

 $int val = 5;$  **bool** bVal = true;  **string** str = "hi";

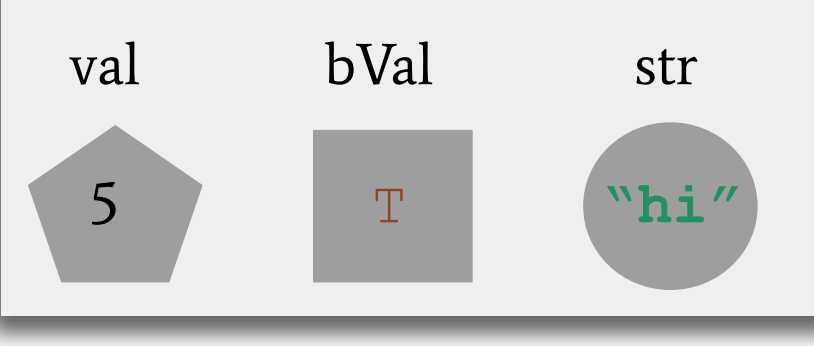

35

#### **http://web.stanford.edu/class/cs106l/**

## **Dynamic vs Static Typing**

### Python C++

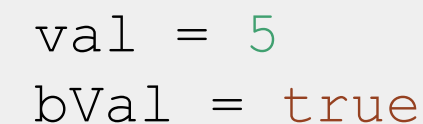

$$
str = "hi"
$$

$$
\mathsf{val} = \mathsf{``hi''}
$$

$$
str = 100
$$

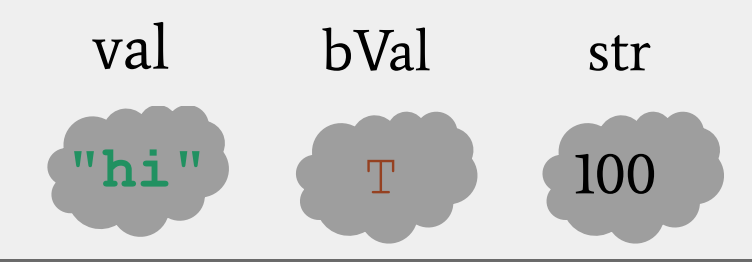

 $int val = 5;$  **bool** bVal = true;  **string** str = "hi";  $val = "hi";$  $str = 100;$ val bVal str val bVal su <sup>T</sup> **"hi" "hi"** <sup>T</sup> <sup>100</sup> **"hi"** <sup>100</sup> **ERROR!** 36
### $\langle$  **> ∩ () http://web.stanford.edu/class/cs106l/**

$$
\varphi\equiv\varphi
$$

### **Dynamic vs Static Typing**

### Python C++

```
def div_3(x):
  return x / 3
div_3("hello")
```
Dynamic typing can cause some unexpected results!

```
int div_3(int x){
  return x / 3;
}
```

```
div_3("hello")
```
### $\langle$  **> ∩ () http://web.stanford.edu/class/cs106l/**

$$
\varphi\equiv\varphi
$$

## **Dynamic vs Static Typing**

### Python C<sup>++</sup>

```
def div_3(x):
  return x / 3
div_3("hello")
```
### //CRASH during runtime, can't divide a string

Dynamic typing can cause some unexpected results!

```
int div_3(int x){
  return x / 3;
}
```

```
div_3("hello")
```
//Compile error: this code will never run

### **http://web.stanford.edu/class/cs106l/**

### **Dynamic vs Static Typing**

### Python C++

```
def mul_3(x):
  return x * 3
mul_3("10")
```

```
int mul_3(int x){
  return x * 3;
}
mul_3("10");
```
### $\langle$  **> ∩ (\*)** http://web.stanford.edu/class/cs106l/

**Dynamic vs Static Typing**

### Python C++

```
def mul_3(x):
  return x * 3
mul_3("10")
```
### //returns "101010"

```
int mul_3(int x){
  return x * 3;
}
mul_3("10");
```
//Compile error: "10" is a string! This code won't run

### $\langle$  **> ∩ (\*)** http://web.stanford.edu/class/cs106l/

### **Dynamic vs Static Typing**

Python C++

```
def add_3(x):
  return x + 3
add_3("10")
```
//returns "103"

```
int add_3(int x){
  return x + 3;
}
```

```
add_3("10");
//Compile error: "10" is a string! 
This code won't run
```
### **http://web.stanford.edu/class/cs106l/**

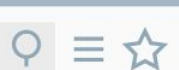

**Python** def **div\_3**(x) Python vour functions more C++ **div\_3: \_\_ -> ??** Static typing makes readable!

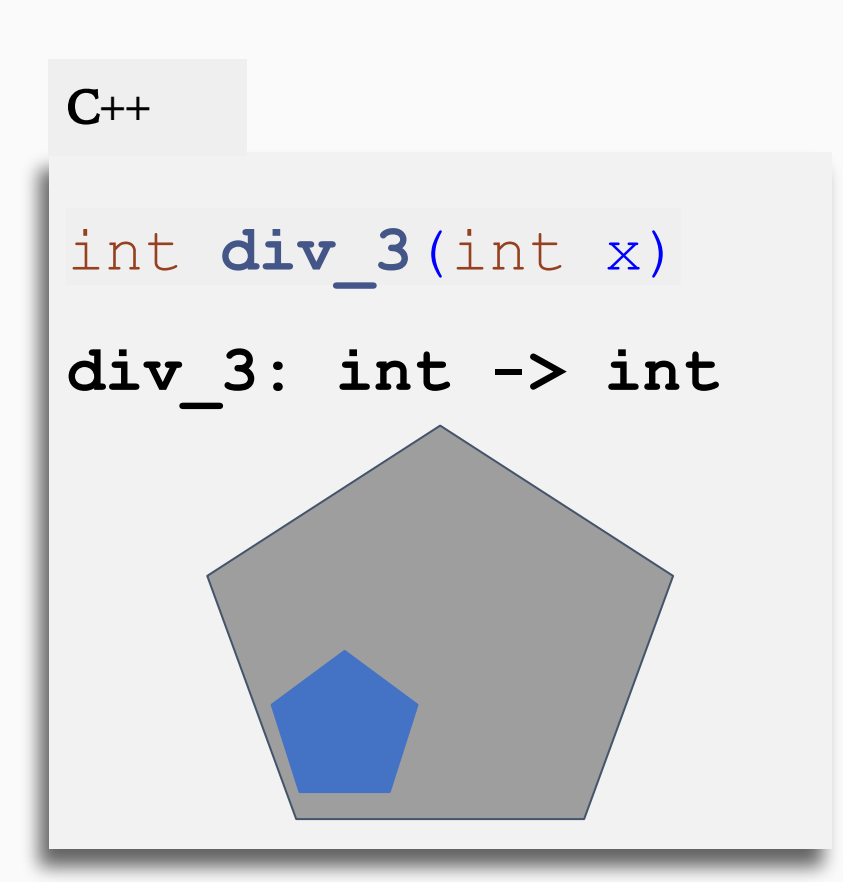

### **http://web.stanford.edu/class/cs106l/**

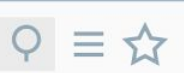

### **C++ to Python, probably**

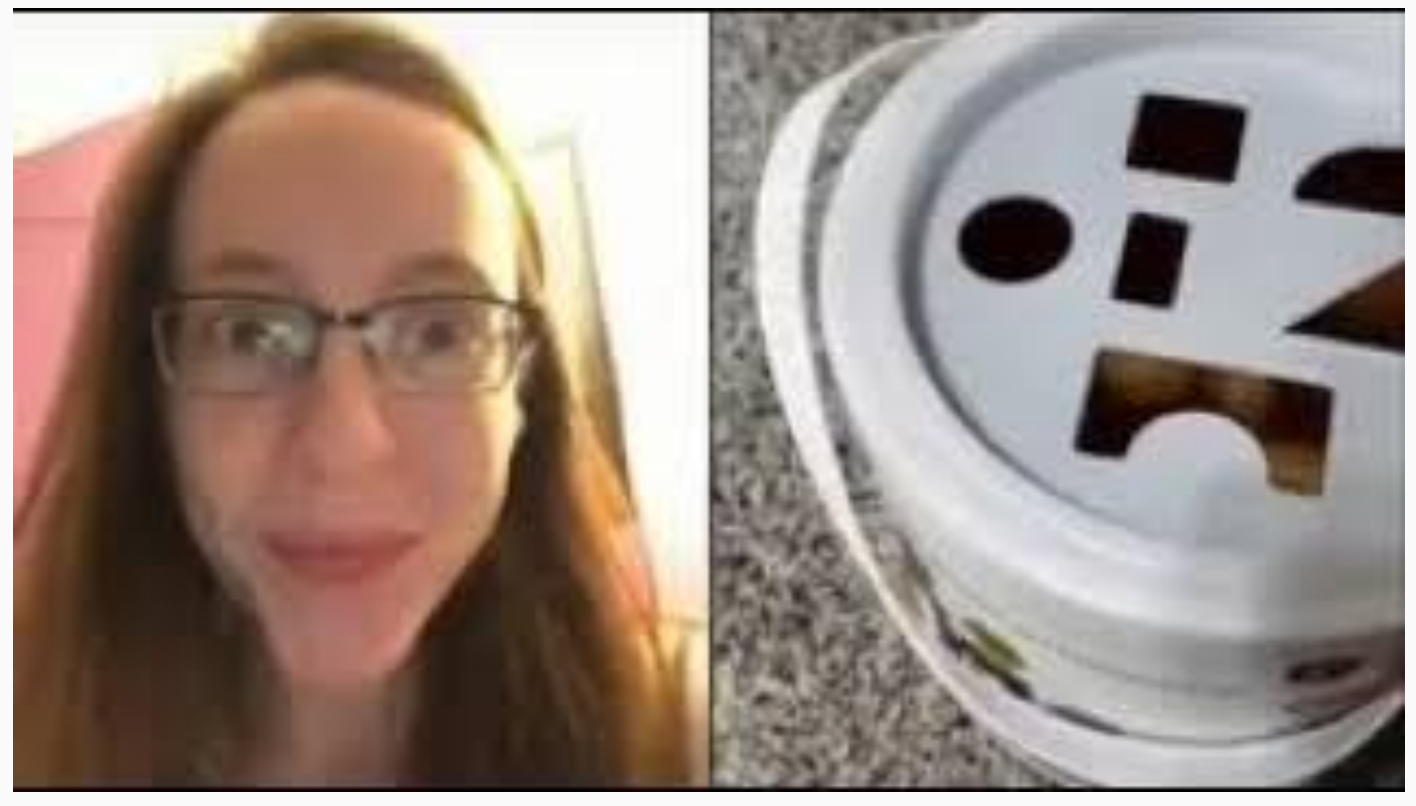

## **Fill in the blanks (again)!**

int add(int a, int b); **int, int -> int** string echo(string phrase);

string helloworld();

 $\mathcal{L}_\text{max}$ 

 $\mathcal{L}_\text{max}$ 

double divide(int a, int b);

### $Q \equiv \mathbf{\hat{x}}$

### **Fill in the blanks (again)!**

```
int add(int a, int b);
   int, int -> int
string echo(string phrase);
   string -> string
string helloworld();
```
double divide(int a, int b);

 $\mathcal{L}_\text{max}$ 

### **Fill in the blanks (again)!**

```
int add(int a, int b);
   int, int -> int
string echo(string phrase);
   string -> string
string helloworld();
   void -> string
double divide(int a, int b);
```
 $\mathcal{L}_\text{max}$ 

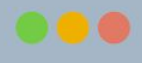

### **Fill in the blanks (again)!**

```
int add(int a, int b);
   int, int -> int
string echo(string phrase);
   string -> string
string helloworld();
   void -> string
double divide(int a, int b);
   int, int -> double
```
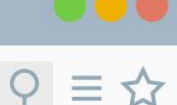

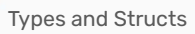

**http://web.stanford.edu/class/cs106l/**

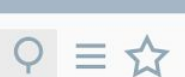

# **Questions?**

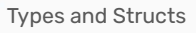

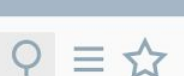

In C++, you cannot define multiple identical functions.

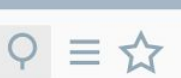

In C++, you cannot define multiple identical functions.

But what if we want two versions of a function for two different types?

● Example: int division vs double division

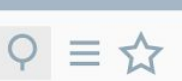

In C++, you cannot define multiple identical functions.

But what if we want two versions of a function for two different types?

● Example: int division vs double division

We can **overload** a function to have multiple versions!

### **Aside: Function overloading**

```
\mathcal{L}(\mathbf{t}))<br>一
int half(int x) {
     std::\text{cout} \ll "1" \ll \text{endl}; // (1)
      return x / 2;
}
```

```
double half(double x) {
   cout \ll "2" \ll endl; // (2)
   return x / 2;
}
half(3) // uses version (1), returns 1 
half(3.0) // uses version (2), returns 1.5
```
To overload a function, declare multiple functions with the **same name** but **differently typed** parameters or a **different number** of parameters!

```
int half(int x, int divisor = 2) { // (1)
   return x / divisor;
}
```
C++ allows specifying default

parameter values!

```
double half(double x) { // (2)
   return x / 2;
}
half(4)// uses version ??, returns ??
```

```
half(3, 3)// uses version ??, returns ??
```
half(3.0) // uses version **??**, returns **??**

```
int half(int x, int divisor = 2) { // (1)
   return x / divisor;
}
double half(double x) { // (2)
   return x / 2;
}
half(4)// uses version (1), returns 2
half(3, 3)// uses version (1), returns 1
half(3.0) // uses version (2), returns 1.5
```
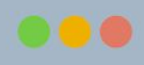

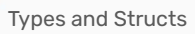

**http://web.stanford.edu/class/cs106l/**

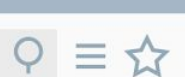

# **Questions?**

### **http://web.stanford.edu/class/cs106l/**

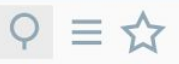

# **Agenda**  $\checkmark$  $\checkmark$ **01. C++ Basics** Comparing to other languages you might know **02. Types** Working with a statically typed language **03. Structs**…and pairs and structured binding

### **The problem with types so far**

Strongly and statically typed languages are great, but there are a few downsides:

 $Q \equiv \mathbf{\hat{x}}$ 

- it can be a pain to know what the type of a variable is
- any given function can only have exactly one return type
- C++ primitives (and even the types in the STL) can be limited

### **The problem with types so far**

Strongly and statically typed languages are great, but there are a few downsides:

 $Q \equiv \mathbf{\hat{x}}$ 

- it can be a pain to know what the type of a variable is
- any given function can only have exactly one return type
- C++ primitives (and even the types in the STL) can be limited

# **Aside: the auto keyword**

**auto**: a keyword used in lieu of type when declaring a variable that tells the compiler to **deduce the type.**

## **Aside: the auto keyword**

**auto**: a keyword used in lieu of type when declaring a variable that tells the compiler to **deduce the type.**

- This is NOT the same as not having a type!
- The compiler is able to determine the type itself without being explicitly told.

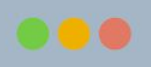

 $\equiv$  53

# **Aside: the auto keyword**

I hope it's an int…

**auto**: a keyword used in lieu of type when declaring a variable that tells the compiler to **deduce the type.**

- This is NOT the same as not having a type!
- The compiler is able to determine the type itself without being explicitly told.

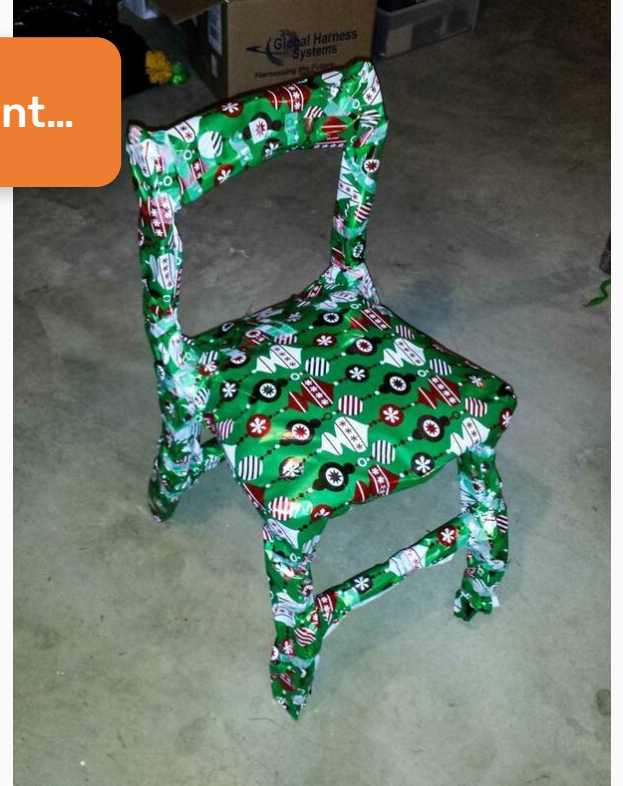

 $\times$   $-$ 

### $Q \equiv 2$

### **Using auto**

// What types are these? auto  $a = 3;$ auto  $b = 4.3;$ auto  $c = 'X'$ ; auto  $d = "Hello"$ ;

### **Using auto**

// What types are these? auto  $a = 3$ ; // int auto  $b = 4.3$ ; // double auto  $c = YX'$ ; // char auto  $d = "Hello"; // char* (a C string)$ 

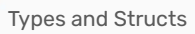

**http://web.stanford.edu/class/cs106l/**

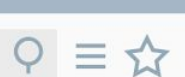

# **Questions?**

### **The problem with types so far**

Strongly and statically typed languages are great, but there are a few downsides:

 $Q \equiv \mathbf{\hat{x}}$ 

- it can be a pain to know what the type of a variable is
- any given function can only have exactly one return type
- C++ primitives (and even the types in the STL) can be limited

### **The problem with types so far**

Strongly and statically typed languages are great, but there are a few downsides:

- it can be a pain to know what the type of a variable is
- any given function can only have exactly one return type

Let's address these with structs!

 $Q \equiv \frac{1}{M}$ 

● C++ primitives (and even the types in the STL) can be limited

### **What is a struct?**

 $\times$ 

### A **struct** is a a group of **named variables**, each with their own type, that allows programmers to **bundle different types** together!

### **Structs in code**

 $\times$   $-$ 

```
string name; // these are called fields
   string state; // separate these by semicolons
struct Student {
  int age;
};
Student s;
s.name = "Haven"; 
s.state = "AR";
s.age = 22; // use . to access fields
```
}

## **Structs can pass around grouped information…**

```
 Student s;
```

```
s.name = "Haven";
```

```
●
 s.state = "AR";
```
s.age = 22; *// use . to access fields*

```
void printStudentInfo(Student s) {
   cout << s.name << " from " << s.state;
   cout \lt\lt " (" \lt\lt s.age ")" \lt\lt endl;
```
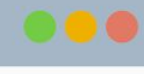

 $Q \equiv \mathcal{L}$ 

### **…or return grouped information!**

```
Student s;
   ●
s.name = "Haven";//random = always Haven
 Student randomStudentFrom(std::string state) {
   s.state = state;
   s.age = std::randint(0, 100);return s;
}
```
 Student foundStudent = randomStudentFrom("AR**"**); cout << foundStudent.name << endl; *// Haven*

 $Q \equiv \; \mathbf{\hat{x}}$ 

}

 $\times$ 

### **…or return grouped information!**

```
Student s;
  ●
s.name = "Haven";//random = always Haven
 Student randomStudentFrom(std::string state) {
  s.state = state;
  s.age = std::randint(0, 100);return s;
```
This syntax is a little clunky to initialize!

 Student foundStudent = randomStudentFrom("AR**"**); cout << foundStudent.name << endl; *// Haven*

 $Q \equiv \frac{1}{M}$ 

Types and Structs

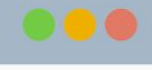

### $Q \equiv \mathbf{\hat{x}}$

### **Let's abbreviate!**

 $\times$   $-$ 

```
Student s;
s.name = "Haven";
 s.state = "AR";
s.age = 22; //is the same as ...
 Student s = {"Haven"
, "AR"
, 22};
```
**http://web.stanford.edu/class/cs106l/**

### **The STL has its own structs!**

**std::pair:** An STL built-in struct with **two fields** of **any type**

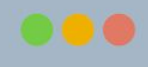

 $Q \equiv \mathbf{\hat{x}}$ 

# **The STL has its own structs!**

### **std::pair:** An STL built-in struct with **two fields** of **any type**

 $Q \equiv \mathbf{\hat{x}}$ 

- **std::pair** is a template: You specify the types of the fields inside <> for each pair object you make
- The fields in **std::pairs** are named **first** and **second.**

# **The STL has its own structs!**

**std::pair:** An STL built-in struct with **two fields** of **any type**

- **std::pair** is a template: You specify the types of the fields inside <> for each pair object you make
- The fields in **std::pairs** are named **first** and **second.**

```
std::pair<int, string> numSuffix = \{1, "st"\};
```
cout << numSuffix.first << numSuffix.second; *//prints 1st*

 $Q \equiv \mathbf{\hat{x}}$ 

# **The STL has its own structs!**

**std::pair:** An STL built-in struct with **two fields** of **any type**

- **std::pair** is a template: You specify the types of the fields inside <> for each pair object you make
- The fields in **std::pairs** are named **first** and **second.**

```
struct Pair {
  fill in type first;
  fill in type second;
};
```
Basically the struct looks like this!

}

### **Use std::pair to return success and result**

```
Student blank;
std::pair<bool, Student> lookupStudent(string name) {
 if (notFound(name)) return std::make pair(false, blank);
Student result = qetStudentWithName(name);
return std::make pair(true, result);
```
std::pair<bool, Student> output = lookupStudent("Julie");

 $Q \equiv \bigtriangleup$ 

}

### **Use std::pair to return success and result**

Student blank; std::pair<bool, Student> lookupStudent(string name) { if (notFound(name)) return std::make pair(false, blank); Student result = getStudentWithName(name)  $\wedge$ return std::make pair(true, result); We can use **std::make\_pair** to avoid specifying the type!

std::pair<bool, Student> output = lookupStudent("Julie");

 $Q \equiv \frac{1}{M}$ 

# **Use std::pair to return success and result**

```
Student blank;
std::pair<bool, Student> lookupStudent(string name) {
```
if (notFound(name)) return std::make pair(false, blank);

Student result =  $q$ etStudentWithName(name);

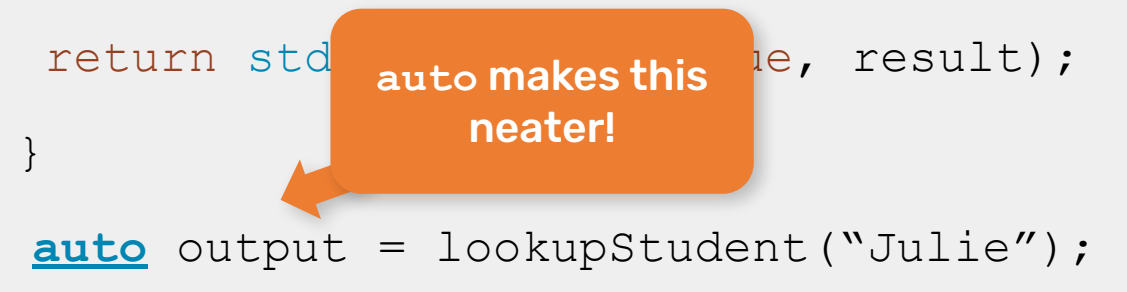

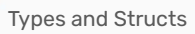

 $\times$ 

**http://web.stanford.edu/class/cs106l/**

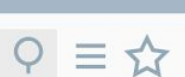

# **Questions?**

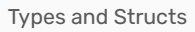

 $\times$ 

**http://web.stanford.edu/class/cs106l/**

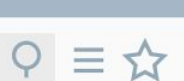

# **Code Demo! [quadratic.cpp](https://replit.com/@havenw/quadraticcpp#main.cpp)**

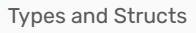

**http://web.stanford.edu/class/cs106l/**

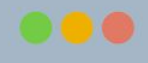

#### $Q \equiv \mathbf{\hat{x}}$

### **In case you forgot…**

You can write a general quadratic equation in the format of:

$$
ax^2 + bx + c = 0
$$

Which can then be solved for x as:

$$
x = \frac{-b \pm \sqrt{b^2 - 4ac}}{2a}
$$

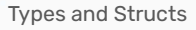

**http://web.stanford.edu/class/cs106l/**  $\Omega$ 

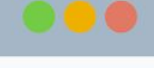

 $Q \equiv \mathbf{\hat{x}}$ 

### **In case you forgot…**

You can write a general quadratic equation in the format of:

$$
ax^2 + bx + c = 0
$$

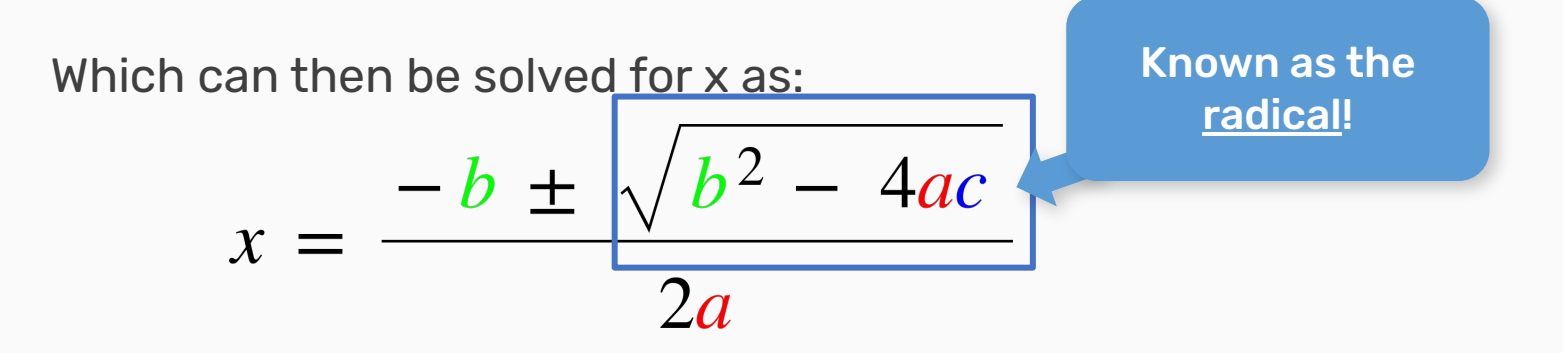

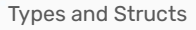

**http://web.stanford.edu/class/cs106l/**  $\langle \rangle$ 

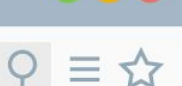

### **In case you forgot…**

You can write a general quadratic equation in the format of:

$$
ax^2 + bx + c = 0
$$

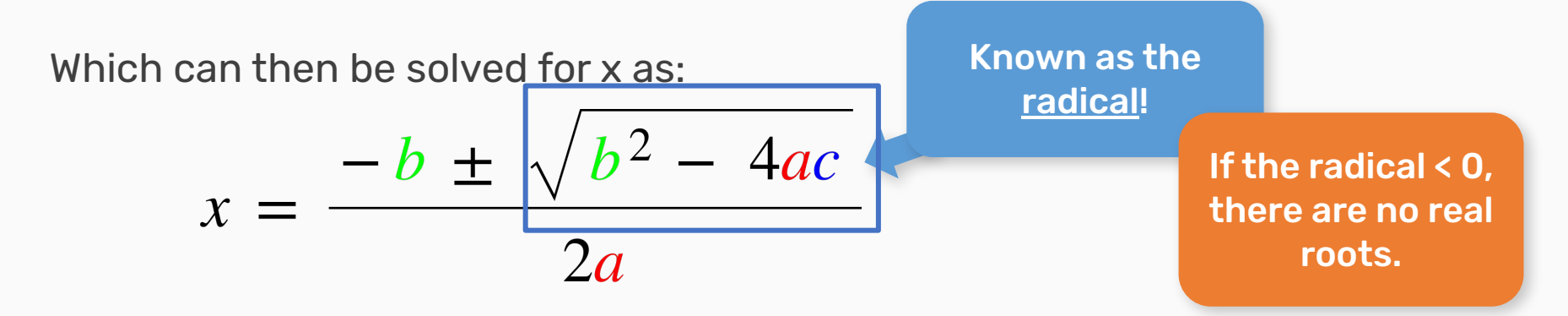

 $\times$ 

### **Recap:**

- Everything with a name in your program has a **type**
- **Static type system** prevent errors before your code runs!
- **- Structs** are a way to bundle a bunch of variables of many types
- **- std::pair** is a type of struct that had been defined for you and is in the STL
- So you access it through the **std:: namespace** (std::pair)
- **auto** is a keyword that tells the compiler to deduce the type of a variable, it should be used when the type is obvious or very cumbersome to write out

**http://web.stanford.edu/class/cs106l/**

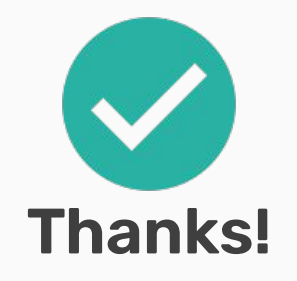

 $Q \equiv 2$ 

Next up: Initialization and References!